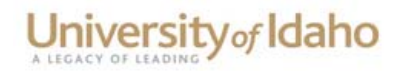

## **PREPARING AND SUBMITTING DISTINGUISHED PROFESSOR NOMINATIONS**

The rank of University Distinguished Professor will be bestowed upon University of Idaho faculty in recognition of sustained excellence in teaching, scholarship, outreach, and service. The rank will be held for the remainder of the recipient's active service at the University of Idaho; if the recipient retires while still employed by the University of Idaho, the title University Distinguished Professor Emeritus will be conferred upon retirement. The rank is meant to be highly honorific and therefore will be conferred on no more than three faculty members universitywide in any given academic year. Additional information and a link to the entire policy can be found at: http://www.uidaho.edu/provost/policyguidelines/distinguishedprofessor.

### **These materials and in this order (first to last) should be submitted to excellence@uidaho.edu by Tuesday, February 18, 2014**

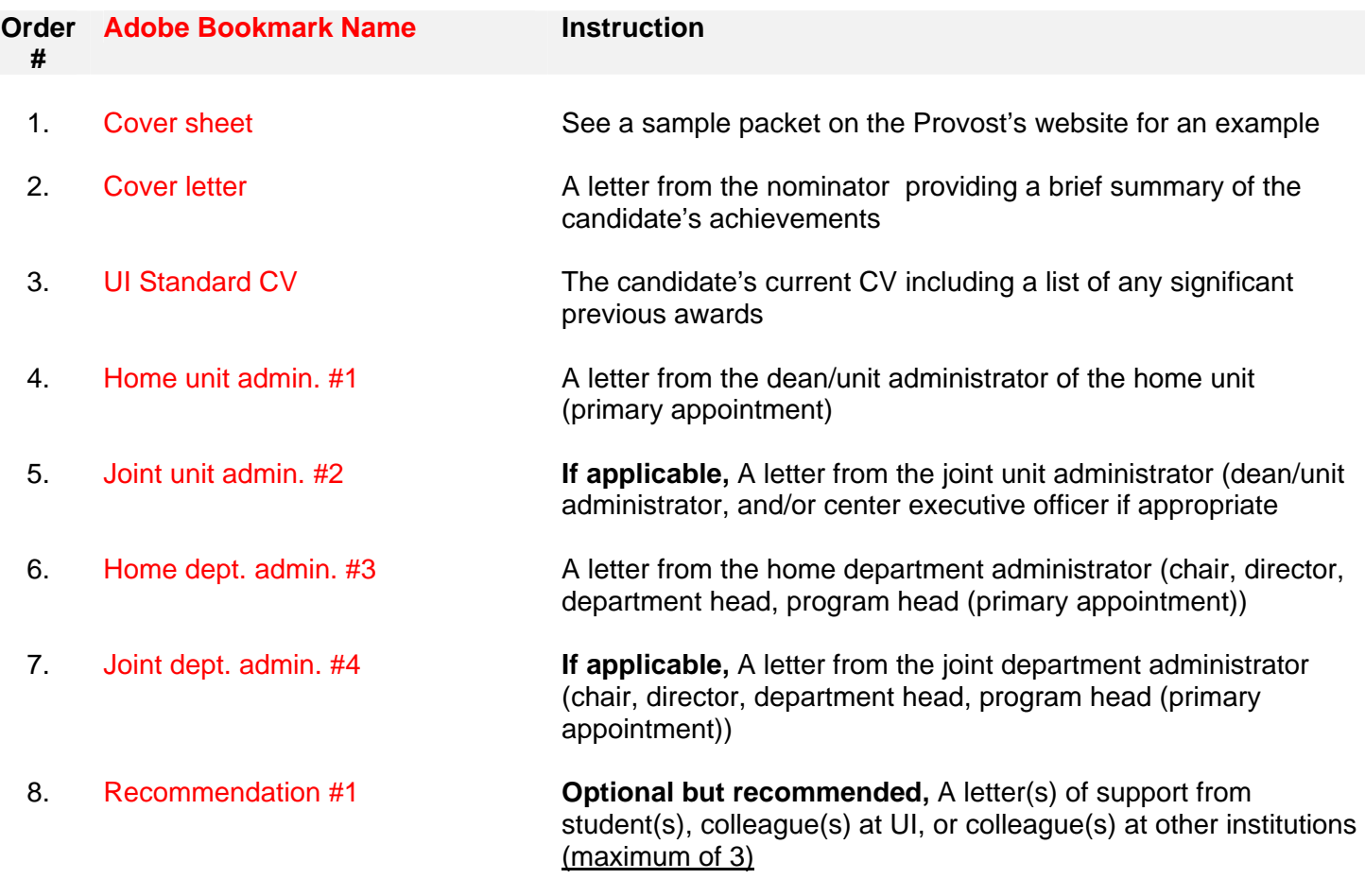

# 9. Recommendation #2

10. Recommendation #3

#### **Setting File Properties:**

 Click on File, Properties, Initial View (tab at top) Set "Navigation tab to: Bookmarks panel and page Set "Page layout" to: Single page Set "Magnification" to: 100%

### **Name Adobe File:**

2013-14-LAST-First (example) 2013-14-HEATH-Patti

For questions please contact Patti Heath in the Vice Provost for Academic Affairs Office, 208.885.7941 excellence@uidaho.edu.